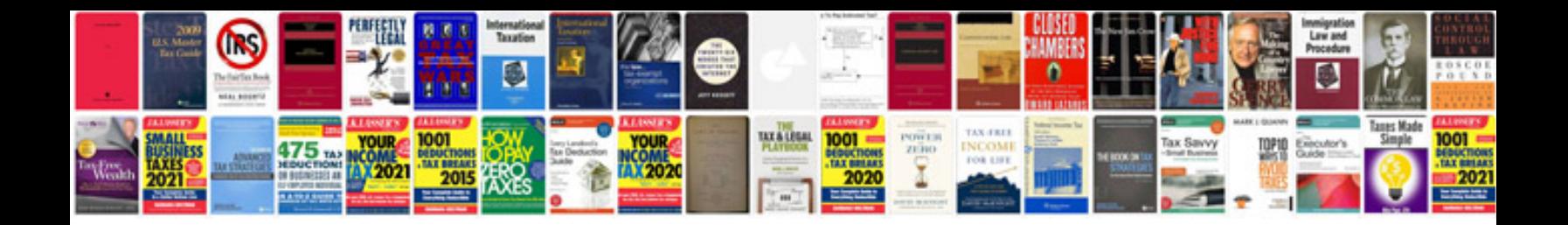

**Microsoft picture manager to converter online**

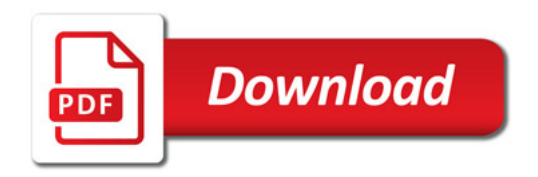

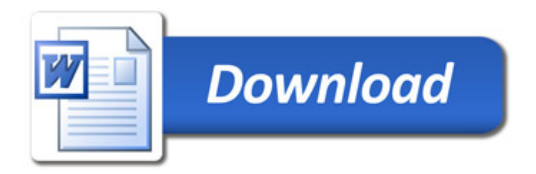